## **University of Rochester, UR Research Electronic Thesis & Dissertation (ETD) Release Authorization Form**

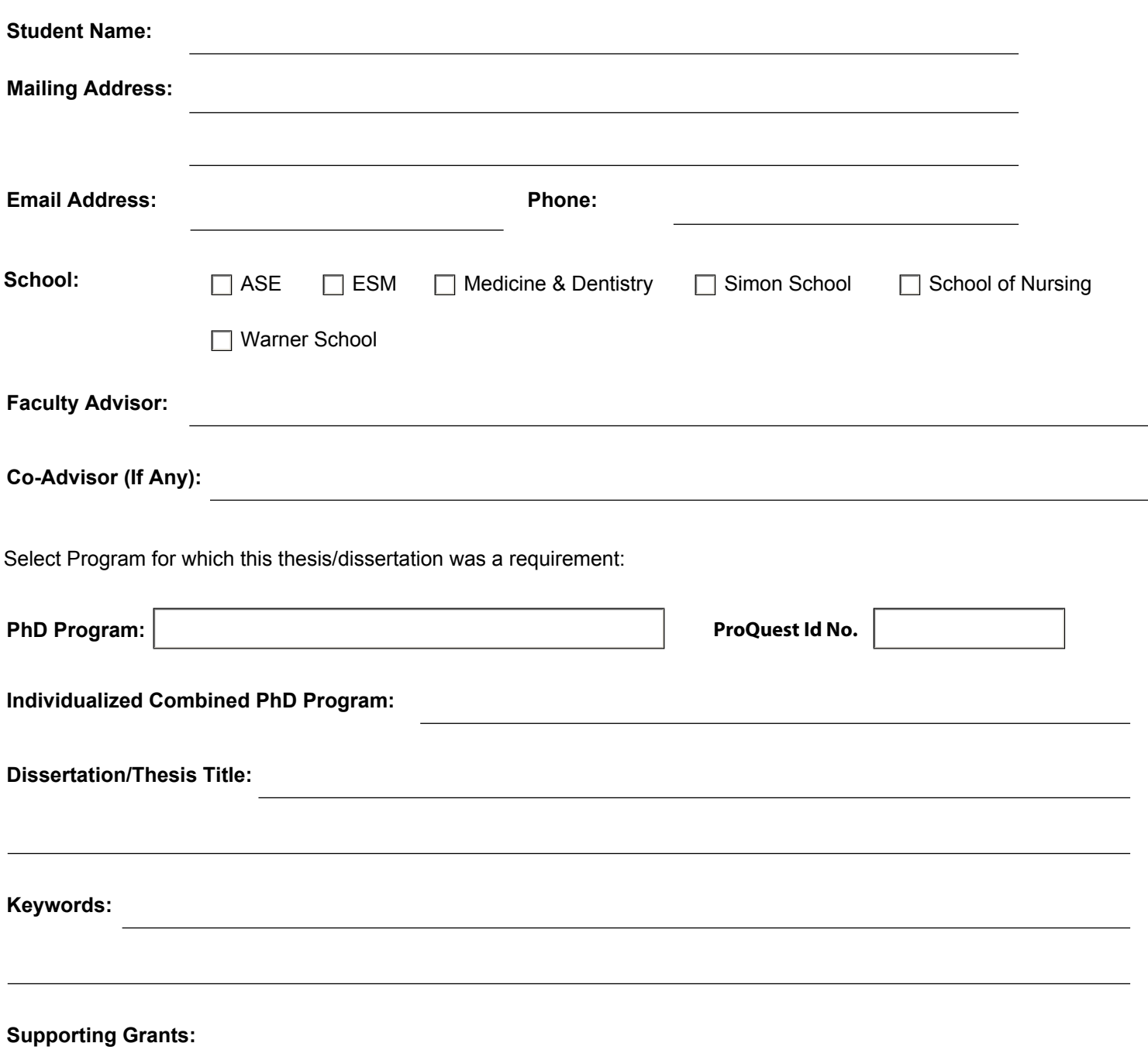

## **Part A: Copyrighted and Confidential Material**

I hereby certify that, if appropriate, I have obtained and attached written permission statements from the owner(s) of each third party copyrighted material included in my thesis or dissertation, allowing distribution as specified below. If I have been unable to obtain written permission statements for any third party copyrighted materials, the materials have been removed from the text of my theses or dissertation, placed in an appendix that will be restricted from public view, and provided to the UR Graduate Studies Office on a CD or flash drive.The following appendices should be restricted from public view because they contain copyrighted materials:

I hereby certify that any proprietary or confidential information that must be permanently secured has been removed from the text of my dissertation/thesis, placed in an appendix that will be restricted from public view, and provided to the UR Graduate Studies Office on a CD or flash drive. The following appendices should be restricted from public view because they contain proprietary and/or confidential information:

## **Part B: Access**

I hereby grant to the University of Rochester and its agents the non-exclusive license to archive and make accessible, under the conditions specified below, my thesis or dissertation in whole or in part in all forms of media, now or hereafter known. I retain all other ownership rights to the copyright of the thesis or dissertation. I also retain the right to use in future works (such as articles or books) all or part of this thesis or dissertation.

In addition to the unrestricted display of the bibliographic information and the abstract, I agree that the above-mentioned document be placed in the UR Research digital repository at <https://urresearch.rochester.edu> with the following status: **(choose option 1, 2 or 3 below)**

**1.** Release the entire work immediately for access worldwide.

**2.** Release the entire work for University of Rochester access only, for (**Check only one of the following**):

1 year after the date my degree is awarded by the Board of Trustees

2 years after the date my degree is awarded by the Board of Trustees

After the limited release period ends, the work will be available worldwide. A request to extend the embargo beyond a total of two years must be approved by the relevant school Dean/Associate Dean for Graduate Studies.

**3.** Secure the entire work for patent, proprietary or confidentiality purposes for a period of **three (3) months**. Following the three-month period of restricted access, the work will be (**Check only one of the following**):

 $\Box$  Released immediately for access worldwide.

Released for University of Rochester access **only**, for (**Check only one of the following**):

 $\Box$  1 year after the date my degree is awarded by the Board of Trustees

 $\Box$  2 years after the date my degree is awarded by the Board of Trustees

After the limited release period ends, the work will be available worldwide. A request to extend the embargo beyond a total of two years must be approved by the relevant school Dean/Associate Dean for Graduate Studies.

PLEASE PROVIDE A DIGITAL ID SIGNATURE BELOW TO SEAL YOUR SELECTIONS. Once you have signed the document, you **CANNOT** edit the fields **UNLESS** you right-click and select the "Clear Signature Option."

**USING OR CREATING A DIGITAL ID:** Clicking in the Signature Field will prompt you to sign with a digital ID. The digital ID signature is specific to fillable PDF forms. A dialog box will appear when you click in the Signature Field. Indicate whether you want to use an existing digital ID or create a new one. If no existing digital ID in the appropriate format is located by the software, create a new one. In the second step, select "PKCS12 digital ID file" to create a password-protected local digital ID that will be available to you on this computer for this form and for future Adobe forms signatures. You will have the option to include an image of your inked signature if you have one, but this is not required.